Übungsklausur "Programmieren 1" am 23.11.2016 Seite 1 von 1

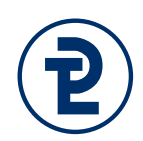

## 1. Analyse von Programmen

Für jedes der im Folgenden zu sehenden Pascal-Programme werden Ihnen mehrere Aussagen und die Anzahl der wahren Aussagen präsentiert. Kreuzen Sie die wahren Aussagen an. Für jedes korrekt gesetzte Kreuz gibt es einen Punkt, sollten Sie mehr Kreuze machen als zulässig erhalten Sie für die Teilaufgabe 0 Punkte.

Alle zu sehenden Programme lassen sich fehlerfrei kompilieren.

## a) Erstes Programm (4 Kreuze) and the state of the state of the 4 Punkte

```
1 begin klausur_eins;
2
3 const
4 PREIS_PRODUKT = 50;
5
6 var
7 anzahlProdukte: Byte;
8 endPreis : Integer
9
10 begin
11 write('Wieviel haben Sie gekauft?');
12 readln(anzahlProdukte);
13
14 endPreis := anzahlProdukte * PREIS_PRODUKT;
15 end.
```
Dieses Programm …

- ☐ … fragt die Anzahl der gekauften Produkte ab.
- ☐ … gibt einen Endpreis aus.
- ☐ … erlaubt es den Wert von PREIS\_PRO-DUKT vom Benutzer zur Laufzeit zu verändern.
- $\Box$  ... kann mit der Eingabe "-100" sinnvoll rechnen.
- □ … kann mit der Eingabe "Hundert" sinnvoll rechnen.
- ☐ … berechnet in der Variable endPreis einen Wert, der von einer Benutzereingabe abhängig ist.
- ☐ … erzeugt keinerlei Ausgaben.
- ☐ … gibt den Namen des gekauften Produktes aus.
- ☐ … liest in Zeile 12 eine reelle Zahl ein.
- ☐ … das Ergebnis des multiplikativen Ausdrucks in Zeile 14 ist vom Typ "Reelle Zahl".
- ☐ … weist bei einer Eingabe von 25 der Variablen endPreis den Wert 1250 zu.
- ☐ … würde auch ohne das Semikolon am Ende von Zeile 14 erfolgreich kompiliert werden.
- ☐ … weist bei einer Eingabe von -10 der Variablen endPreis den Wert 500 zu.